How To Open My Imac In Safe Mode
>>CLICK HERE<<<</p>

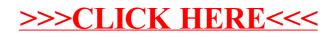